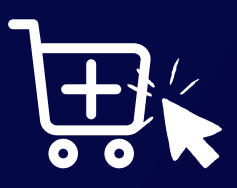

# **.: Polo**<br>Mayorista

**AGREGÁ PRODUCTOS AL CARRITO!**

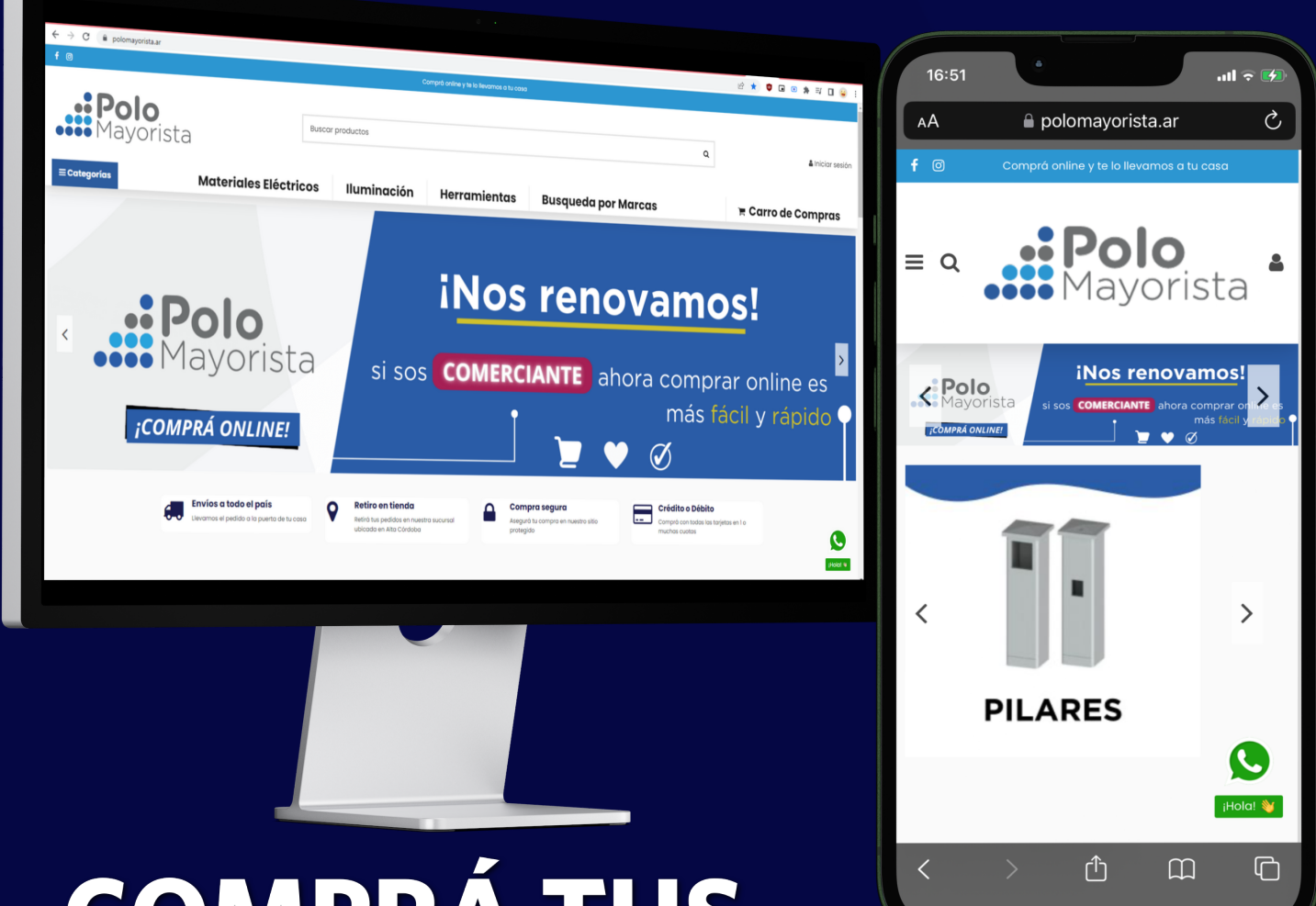

# **COMPRÁTUS** PRODUCTOS ONLINE

# **POLOMAYORISTA.COM.AR**

**Rápido <sup>y</sup> Fácil**

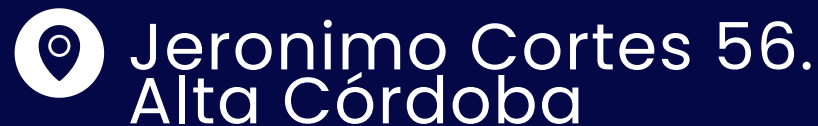

**Consultanos y te enviamos el paso a paso**

## **¿COMO ACCEDO A LOS PRECIOS ?**

*Podes hacerlo de 2 formas!*

**1**

..<mark>.</mark>Polo

**..:** Polo

**Carro Web Página Web**

#### **Acceder mediante Carro Web:**

iNos renovamos!

# **Ingresá a la Página web**

ingresá a www.polomayorista.com.ar www.polomayorista.ar

• Seleccioná la opcion "Carro de Compras"

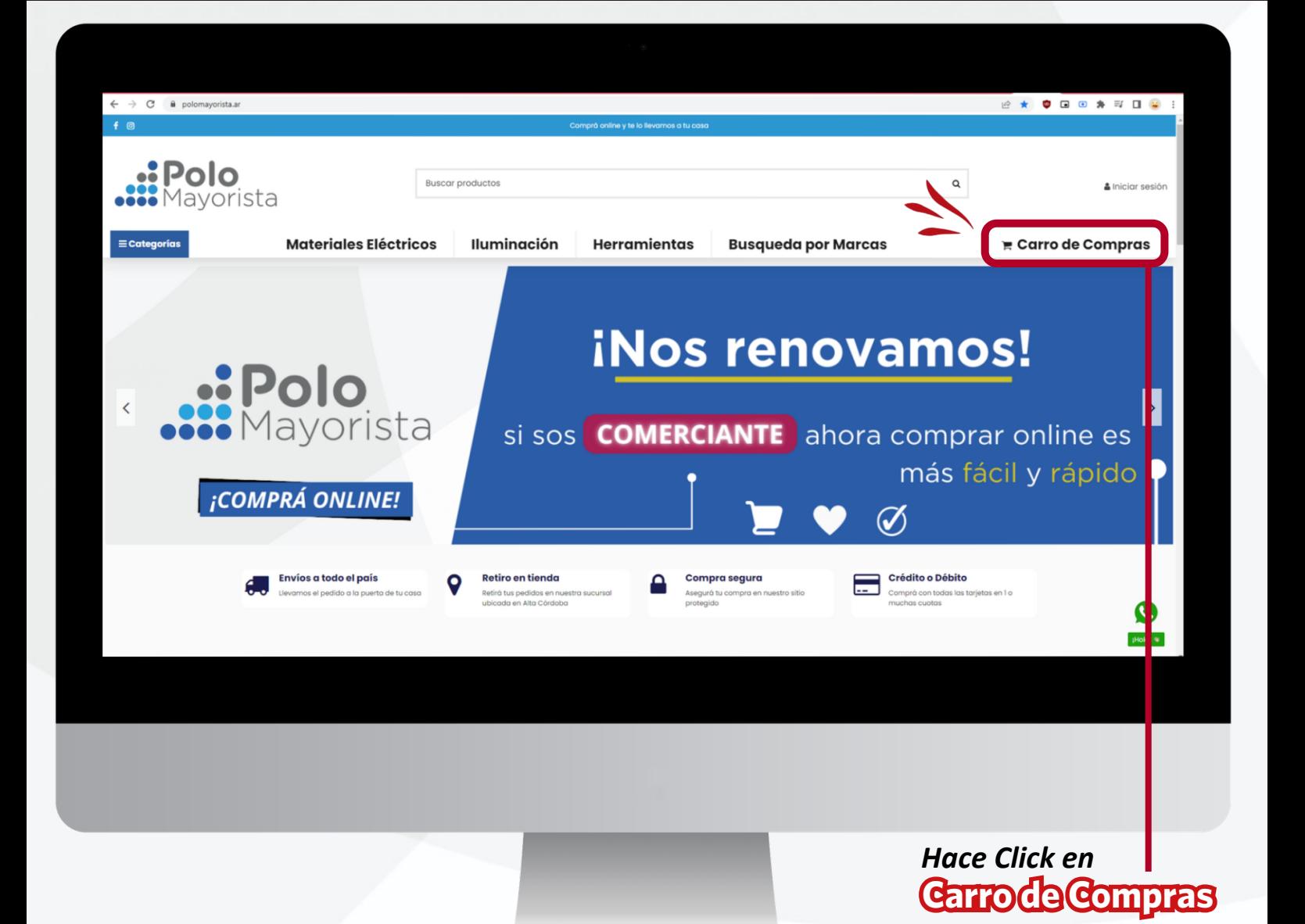

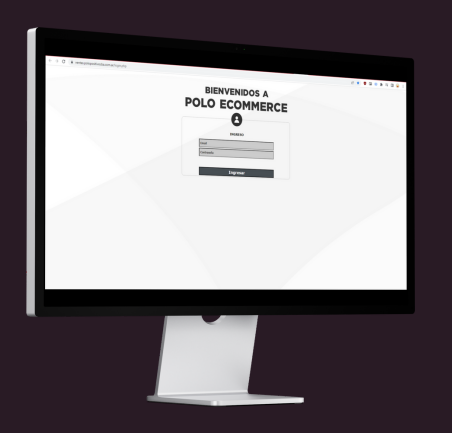

**2**

# **Ingresá tus credenciales**

Ingresá tu mail y tu contraseña

Pedile a tu vendedor estos datos.  $\bullet$ 

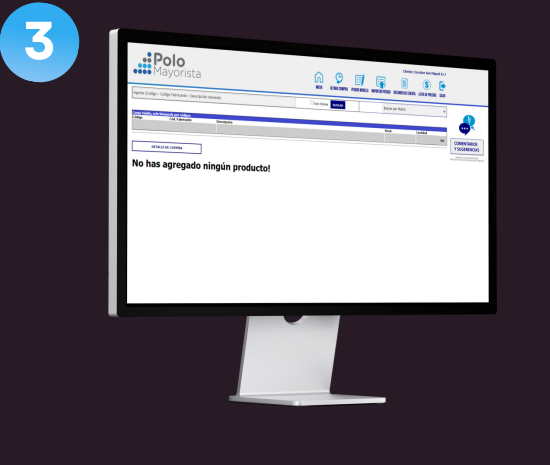

# **Consultá precios**

Descargá las listas de precios o consultá por código o descripcion.

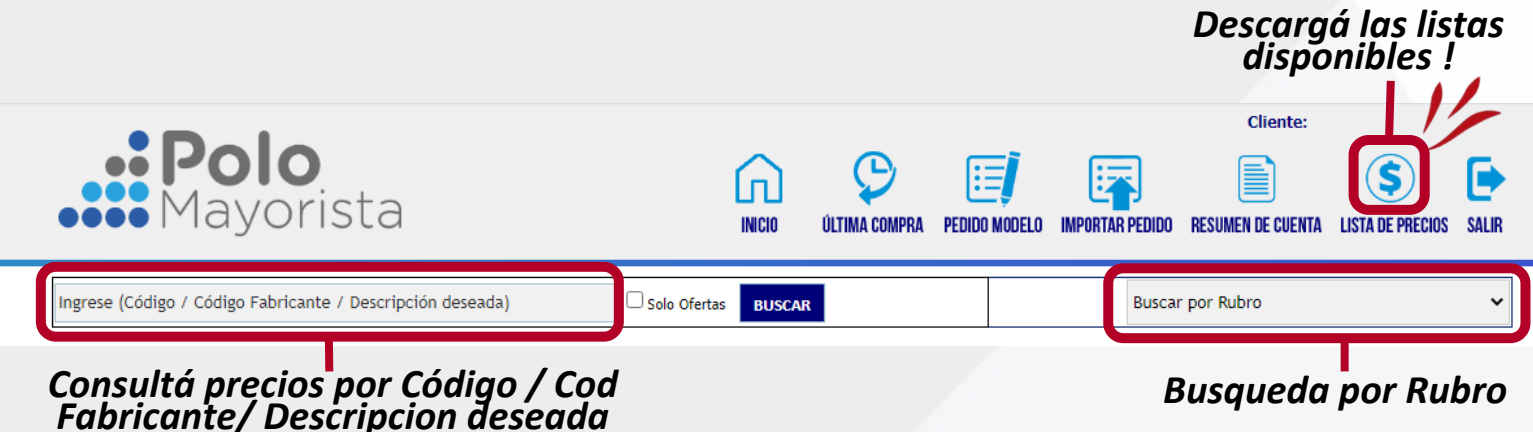

**Carro web**

Los precios del carro web figuran **sin IVA** en clientes Monotributo y Respondables Inscriptos. El calculo de IVA y percepciones se encuentran en el apartado debajo discriminados.

#### **Acceder mediante Pagina Web**

# **Ingresá a la Web**

ingresá a www.polomayorista.com.ar www.polomayorista.ar

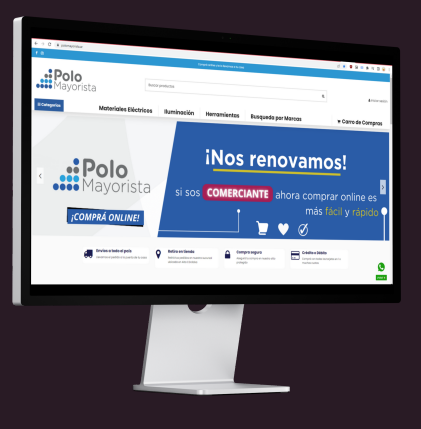

**1**

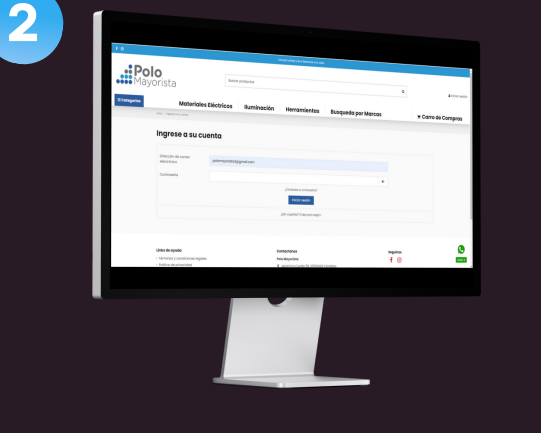

## **Inicia sesión**

Seleccioná la opcion "Iniciar sesión"

Pedile a tu vendedor el mail registrado

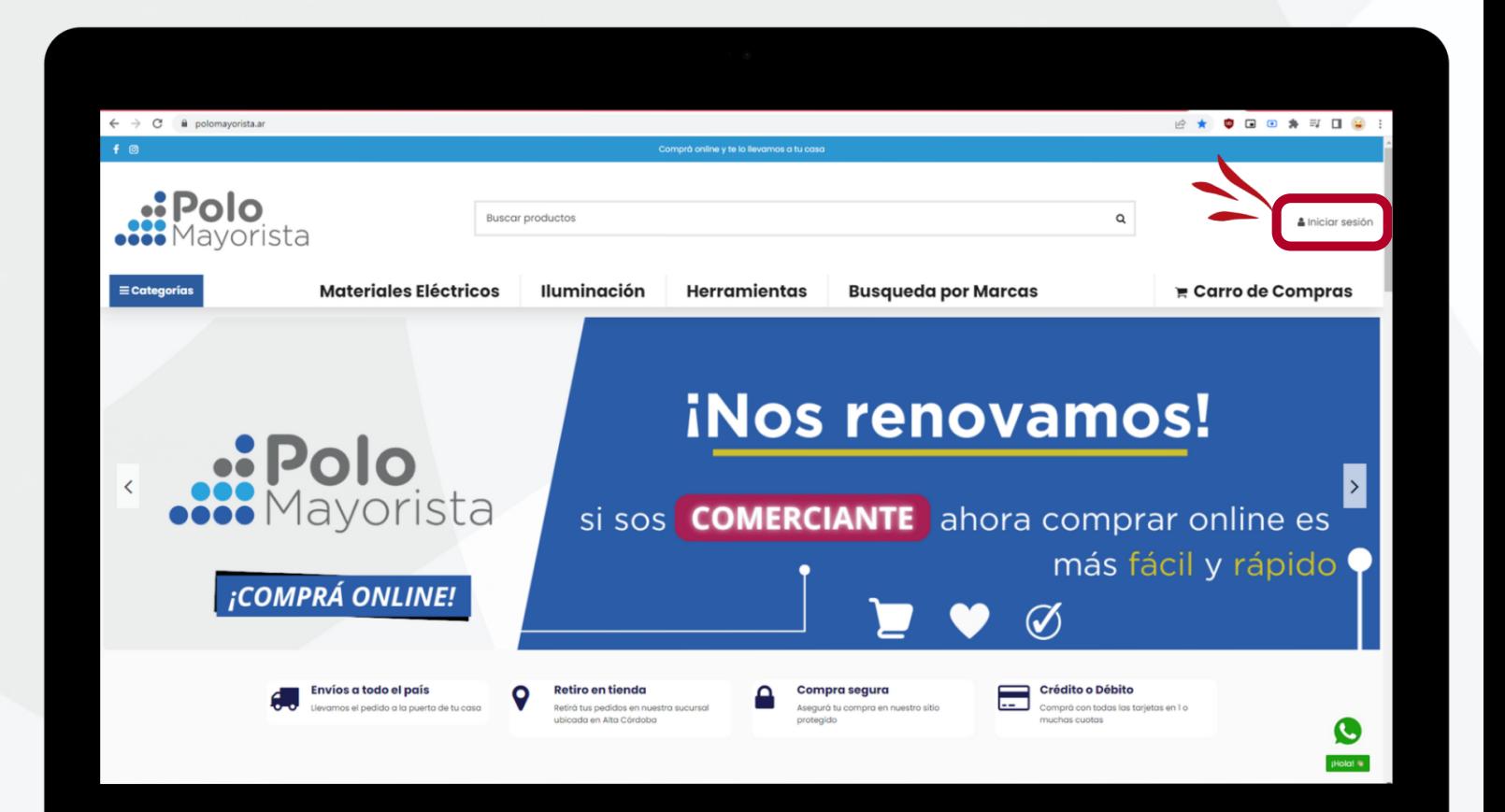

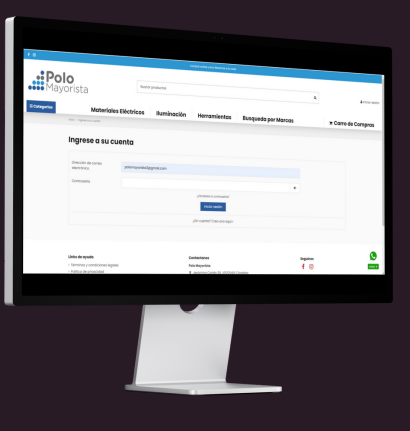

**3**

**4**

# **Restaurá tu clave**

Seleccioná la opcion: ¿Olvidaste tu [contraseña?](https://polomayorista.ar/recuperar-contrase%C3%B1a)

 $\bullet$ Una vez en la página direccionada, ingresá tu mail y seleccioná "*enviar enlace de reinicio*"

## **Restaurá tu clave**

Ingresá a tu email y abrí el correo, reestablecé la clave e iniciá sesion en tu cuenta de Polo Mayorista!

#### *Luego, iniciá sesión con normalidad!*

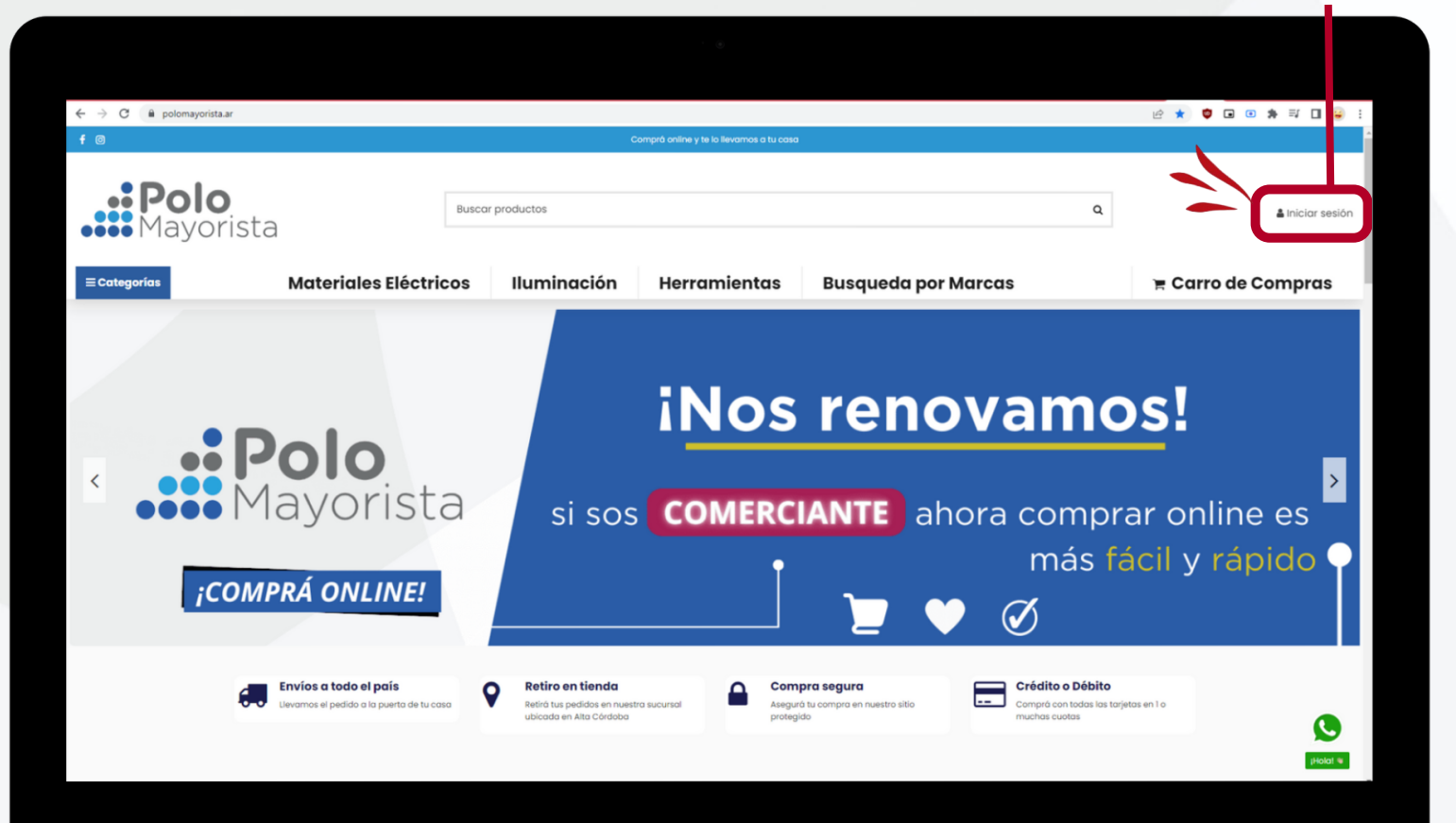

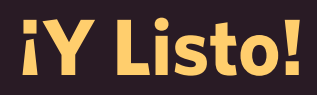

Ya podes consultar los precios por la web y ver productos que tienen descuento por cantidad!.

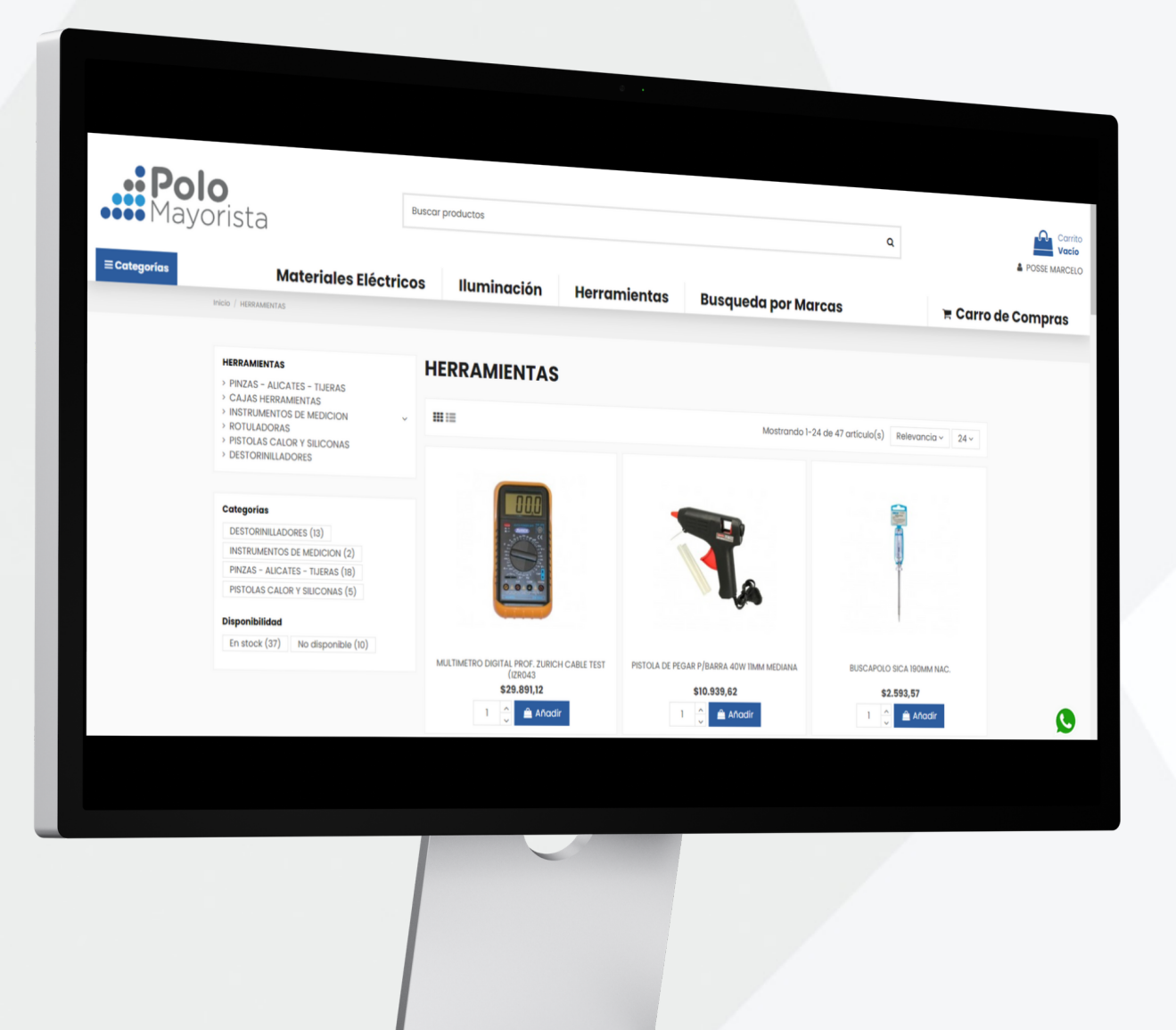

**Precios Web**

Los precios publicados en la web, son finales y ya incluyen Iva. No aplica percepciones. A los mismos, se le adjuntarán los aranceles correspondientes a percepciones de Ingresos Brutos o Municipal según corresponda.

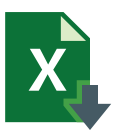

**4**

**Lista de precios**

Las listas de precios formato excel, se envían sin descuento. Debes aplicarle el 40% de descuento + iva. Además no olvides de los descuentos por *bulto cerrado* y *Packs*!

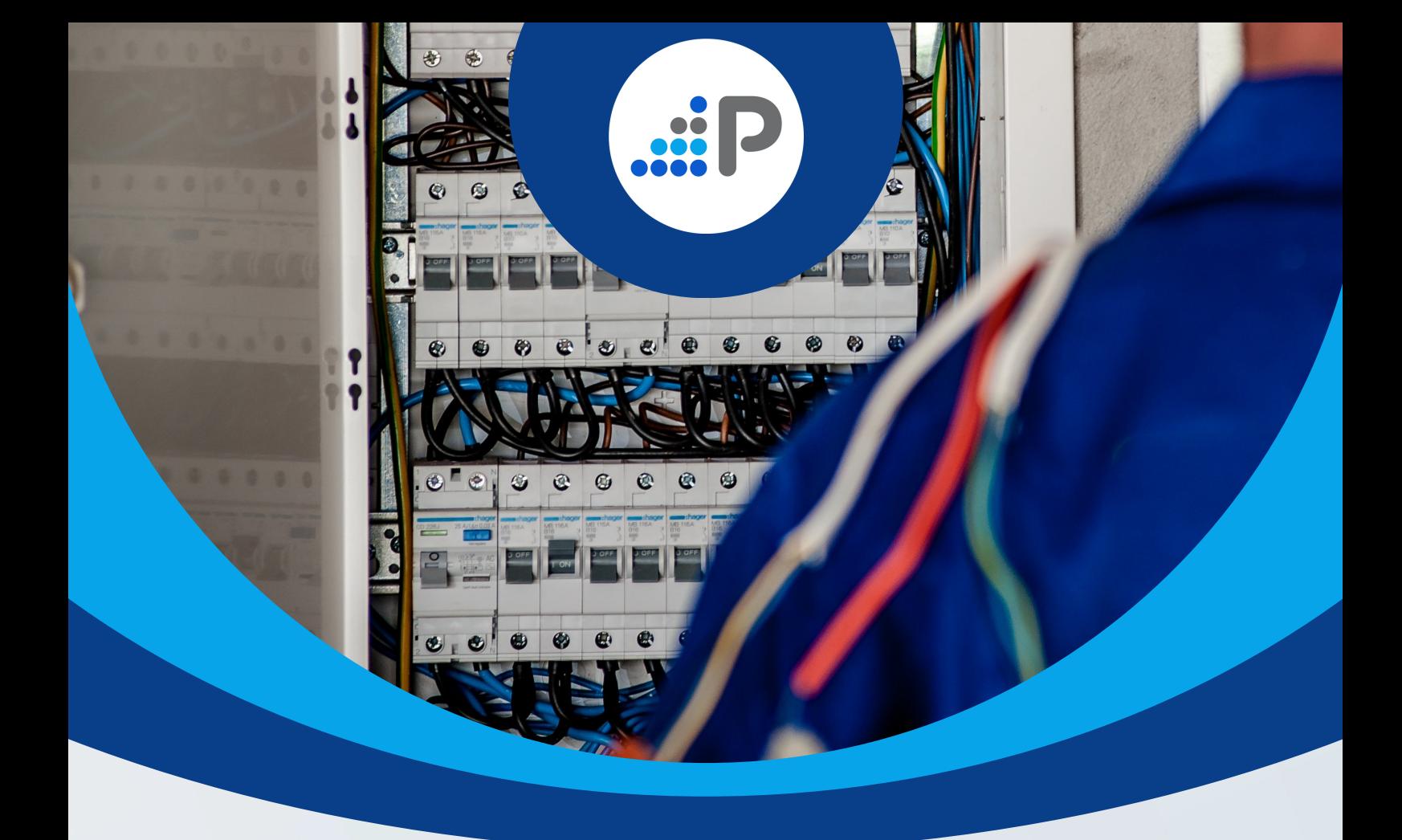

# ...Polo

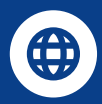

**WWW.POLOMAYORISTA.AR**